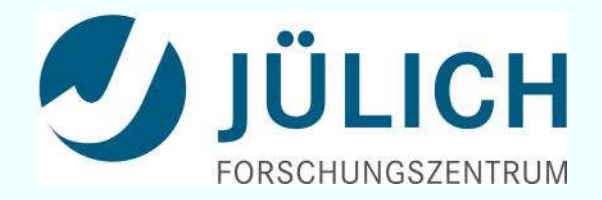

# ORCiD am FZJ Technische und institutionelle Umsetzung

31. Mai 2017 | **Dr. Claudia Frick** & Dr. Torsten Bronger Vortrag zum 106. Bibliothekartag

Session: Das DINI-Zertifikat 2016 - Neuerungen, Praxisbeispiele und zukünftige Entwicklungen

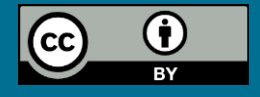

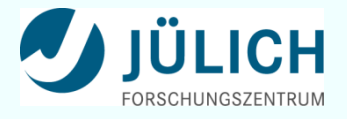

# **Ausgangssituation**

### **Ziele**

- Jede\*r **publizierende** Mitarbeiter\*in hat eine ORCiD
- ORCiDs sind in den Personendatensätzen der Publikationsdatenbank **JuSER** hinterlegt

### **Motivation für die Institution**

 ORCiDs sind wertvolle Primärschlüssel beim Abgleich mit externen Datenbanken und für **bibliometrische Analysen**

## **Motivation für die Wissenschaftler\*innen**

- Eindeutige **Zuordnung und Auffindbarkeit** ihrer Publikationen
- Einfache **Aktualisierung** des ORCiD-Profils über die Publikationsdatenbank

## **Von der Idee zum Ziel**

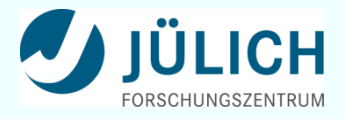

- Organisatorische, rechtliche und allgemeine **Rahmenbedingungen** an der Institution
- Mitgliedschaft bei ORCiD
- **Workflow** für die Wissenschaftler\*innen: Konzept und technische Umsetzung
- **Marketing**
- Sammeln der ORCiDs
- **Verstetigung** des Prozesses

## **Von der Idee zum Ziel**

- Organisatorische, rechtliche und allgemeine **Rahmenbedingungen** an der Institution
- $\rightarrow$  ORCID Deutschland Konsortium Mitgliedschaft bei ORCiD
- **Workflow** für die Wissenschaftler\*innen: Konzept und technische Umsetzung
- **Marketing**
- Sammeln der ORCiDs
- **Verstetigung** des Prozesses

### Forschungszentrum Jülich

Research Institute | Germany

**ANDICH** Forschungszentrum Jülich pursues cutting-edge interdisciplinary SCHUNGSZENTRUM research addressing the pressing issues of the present. With its competence in materials science and simulation, and its expertise in physics, nanotechnology and information technology, as well as in the biosciences and brain research, Jülich is developing the basis for the key technologies of tomorrow. With more than 5,000 employees, jülich - a member of the Helmholtz Association - is one of the large interdisciplinary research centres in Europe.

#### **Contact Information**

This member has not provided contact details.

#### **Integrations**

Forschungszentrum Jülich Complete

Mitglied der Helmholtz-Ge

meinschaft

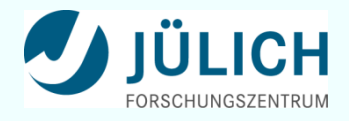

# **Rahmenbedingungen**

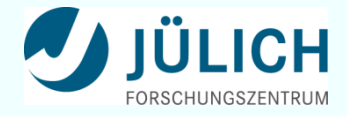

- Institutioneller Rahmen
- Anlegen von ORCiDs
- Aktualisierungen der ORCiD-Profile
- Anzahl der Wissenschaftler\*innen
- **Datenschutz**

• ...

Anbindung an die Publikationsdatenbank

# **Rahmenbedingungen**

- Institutioneller Rahmen
- Anlegen von ORCiDs
- Aktualisierungen der ORCiD-Profile
- Anzahl der Wissenschaftler\*innen
- **Datenschutz**

• ...

Anbindung an die Publikationsdatenbank

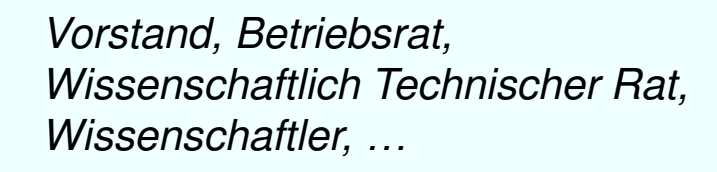

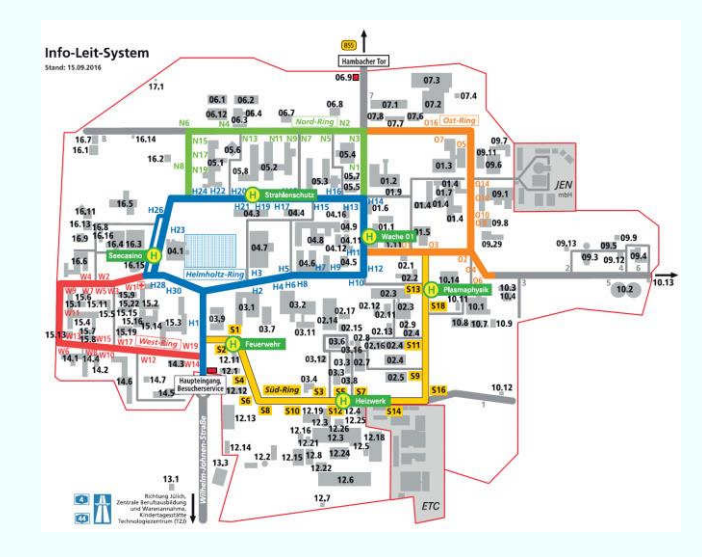

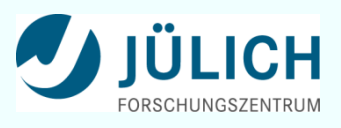

# **Rahmenbedingungen**

- Institutioneller Rahmen
- Anlegen von ORCiDs
- Aktualisierungen der ORCiD-Profile
- Anzahl der Wissenschaftler\*innen
- **Datenschutz**
- Anbindung an die Publikationsdatenbank

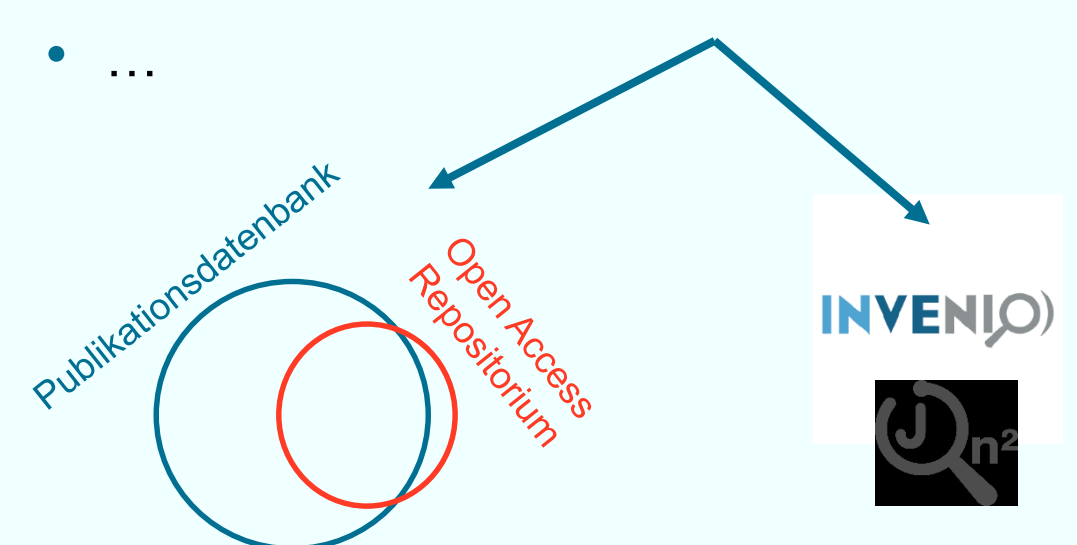

Vorstand, Betriebsrat, Wissenschaftlich Technischer Rat, Wissenschaftler, ...

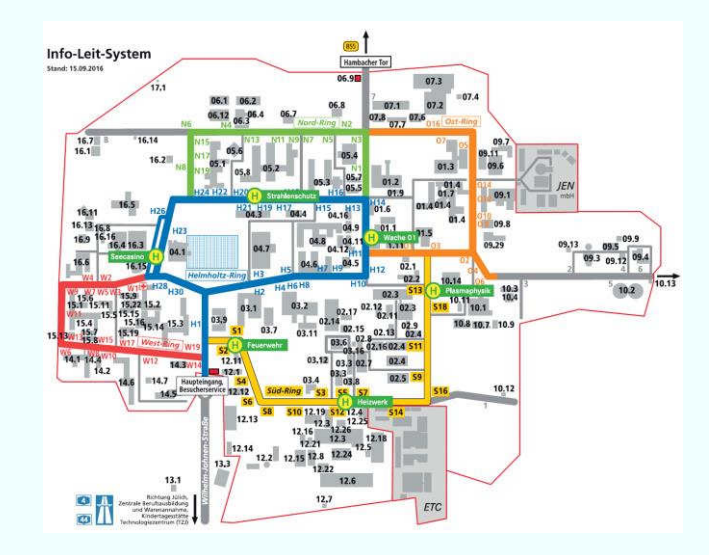

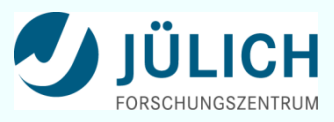

## **Workflow**

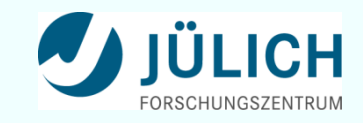

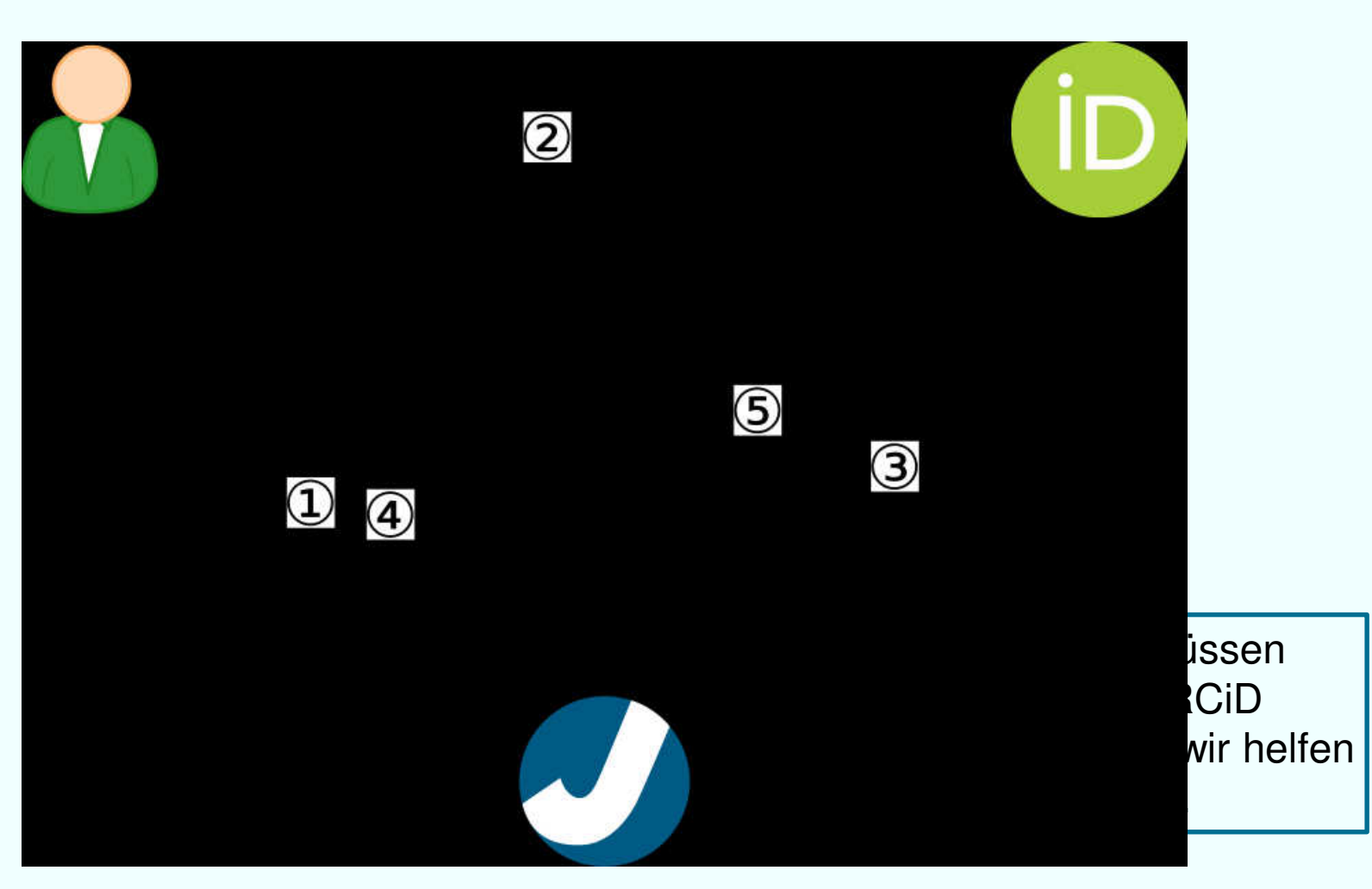

## **Workflow**

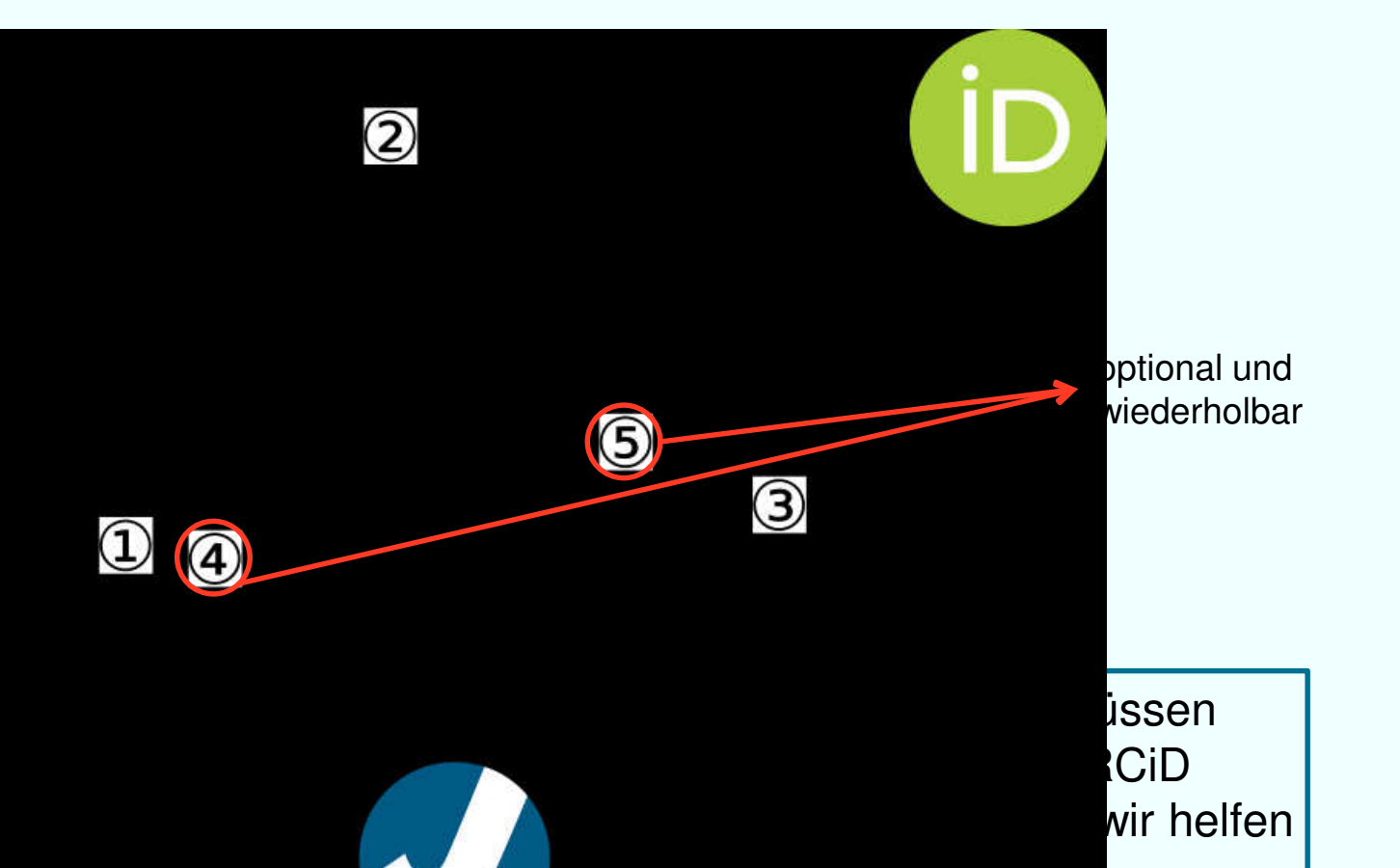

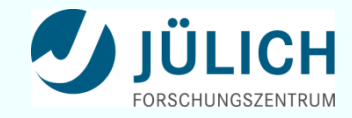

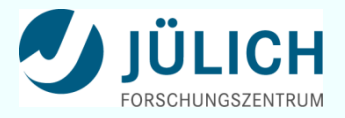

## **Marketing**

- **Email**
	- $\checkmark$  Email an alle Mitarbeiter\*innen
	- $\checkmark$  Email des Vorstands an die Institutsleiter\*innen
	- $\checkmark$  Einrichtung kontinuierlicher Erinnerungs-Emails
- **Intranet**
	- $\checkmark$  Mitteilung
	- $\checkmark$  Informationsseite
	- $\sqrt{\ }$  Newsletter
- **Integration**
	- $\checkmark$  Einbindung in Schulungen, z.B. zum Publizieren
	- $\checkmark$  Einbindung in die Einführungsveranstaltung der Bibliothek

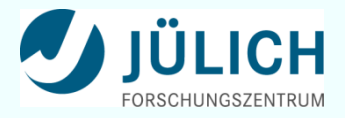

## **Verstetigung**

Sehr geehrte Frau Frick,

dies ist eine automatisch erzeugte E-Mail der Zentralbibliothek des Forschungszentrums Jülich, die an alle Mitarbeiter verschickt wird, deren ORCID-ID der Zentralbibliothek nicht bekannt ist, für die aber auf JuSER mindestens eine Publikation hinterlegt ist.

Die Authentizität dieser E-Mail können Sie anhand der digitalen **Signatur** verifizieren.

Bitte leiten Sie diese Email nicht weiter, da sie einen **personalisierten Link** enthält.

Das **Forschungszentrum** arbeitet darauf hin, dass **alle publizierenden Mitarbeiter** ihre ORCID-ID der Zentralbibliothek melden. Dies erfolgt weitgehend automatisch. Am einfachsten geht die Einrichtung mit dem folgenden personalisierten Link: URL

Sie müssen dann nur noch die Daten des Web-Formulars überprüfen und ein Passwort für Ihr ORCID-Konto wählen bzw. ein schon vorhandenes Passwort eingeben.

Bitte haben Sie Verständnis dafür, dass ORCID-IDs durch die ZB nicht manuell eingetragen werden.

Bei einer zunehmenden Zahl von **Verlagen** benötigt man für die Einreichung einer Publikation zwingend eine ORCID. Derzeit sind dies u.a. Wiley, Hindawi, IEEE, PLOS, American Chemical Society, Royal Society of Chemistry und die American Geophysical Union.

**Allgemeine Informationen zu ORCID** und dessen Integration im Forschungszentrum finden Sie unter URL. Diese Integration erfolgte nach Abstimmung mit **Vorstand**, **Wissenschaftlich Technischem Rat** und **Betriebsrat**.

Sollten noch Fragen bestehen, können Sie sich gerne telefonisch (Nummer) an die Zentralbibliothek wenden oder auf diese E-Mail antworten.

Mit freundlichen Grüßen Ihre Zentralbibliothek

## **Auf JuSER**

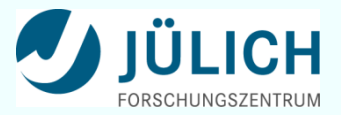

**Startseite**

#### **Personen-Profil**

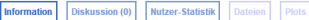

#### **Frick, Claudia**

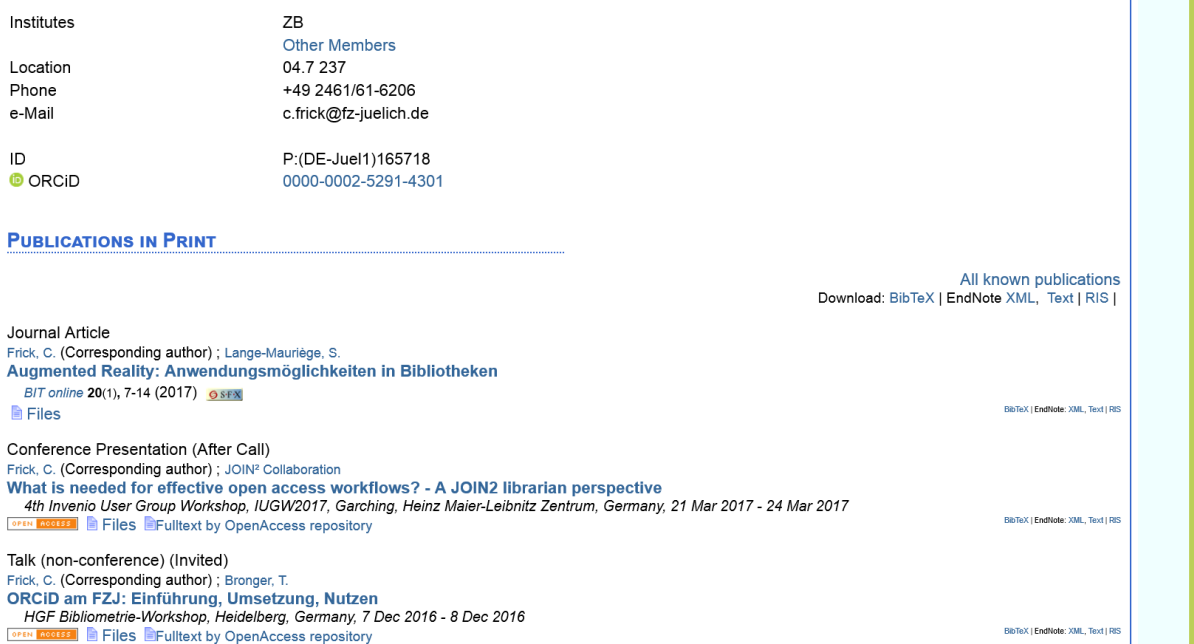

Schnellzugriff **O** Suchformular **O** Verbinden mit ORCID **O** Zentralbibliothek **O** Informationsportal **JuLib eXtended BASE** 

#### **Connect ORCID with JuSER**

#### **Verbinden mit ORCiD**

See our ORCID portal for general information. (In English and German)

ORCID is an independent non-profit effort that provides a globally unique identifier for every researcher. This way, the researcher can be connected with his or her publications in a reliable manner. Moreover, ORCID allows the researcher to maintain a profile on its website with biographical information as well as a list of selected publications.

JuSER supports you in using ORCID. If applicable, JuSER offers a link to ORCID registration, and JuSER allows you to upload selected publications to ORCID automatically. Note that JuSER submits your FZJ email address, your name, and your affiliation with the FZJ to ORCID. You may edit or delete this data on ORCID at any time.

→ submit your publications to your ORCID ID "0000-0002-5291-4301"

 $\rightarrow$  your JuSER page

## **Erfolg messen**

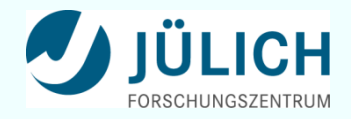

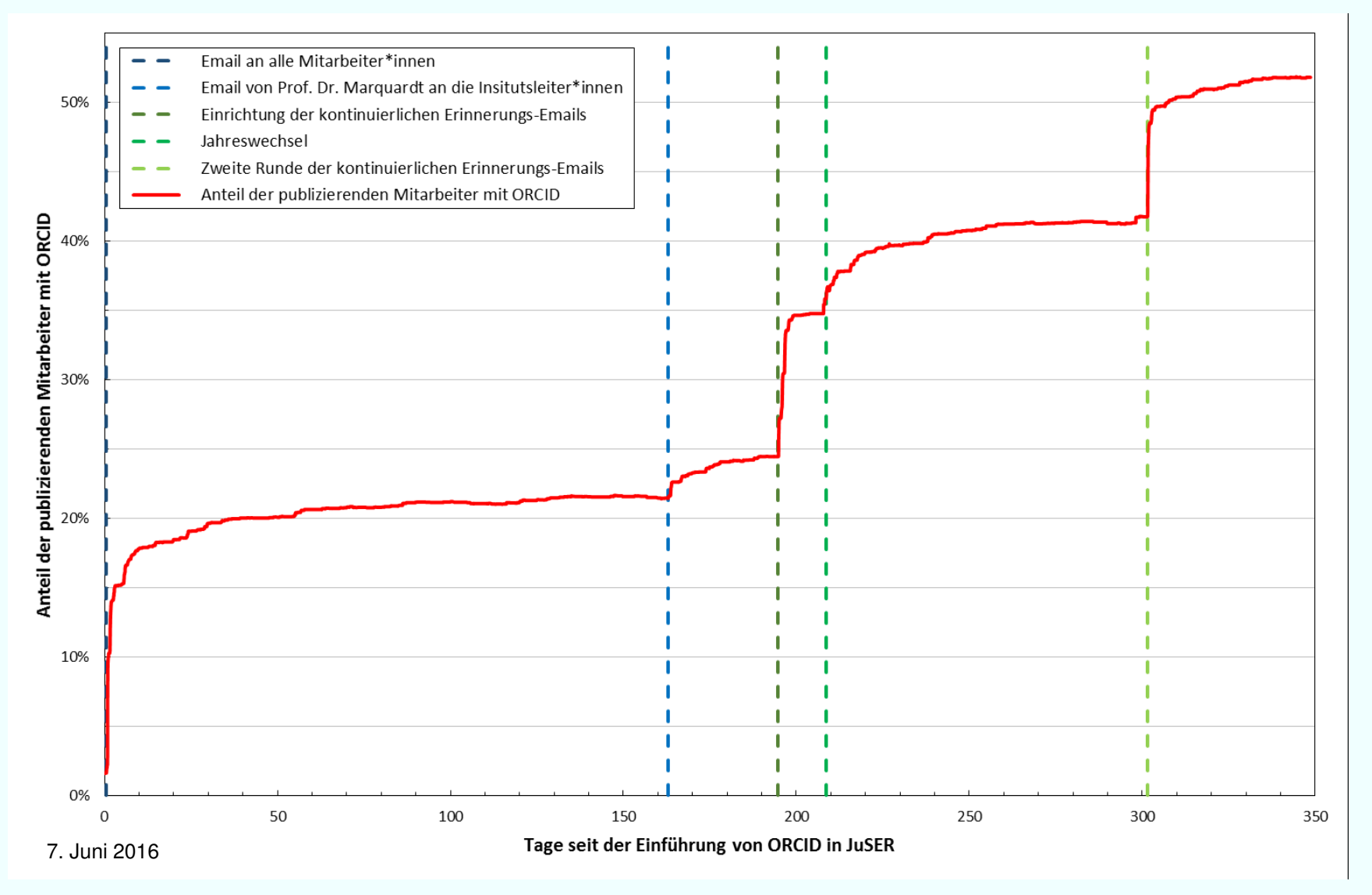

## **Kontakt**

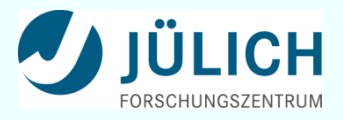

### **Dr. Torsten Bronger Dr. Claudia Frick**

Technische Umsetzung

Email: **t.bronger@fz-juelich.de** Email: **c.frick@fz-juelich.de**

ORCiD: **0000-0002-5174-6684** ORCiD: **0000-0002-5291-4301**